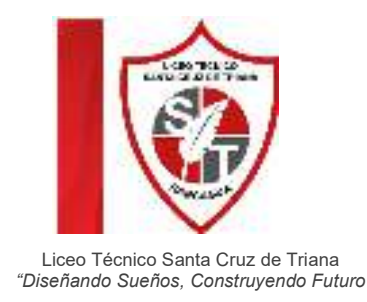

# Calcular porcentaje (%) o tanto por ciento

El **porcentaje** o **tanto por ciento (%),** es una de las aplicaciones más usadas de las **proporciones o razones .**

El porcentaje es una forma de **comparar** cantidades, es una unidad de referencia que relaciona una **magnitud (una cifra o cantidad)** con el **todo que le corresponde (el todo es siempre el 100)** , considerando como unidad la centésima parte del todo.

Ejemplos:

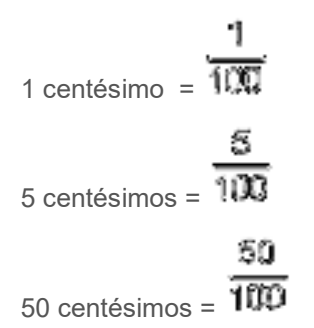

**Nota importante.** No olvidar que las fracciones deben expresarse siempre lo más pequeñas posible, deben ser fracciones irreductibles.

¿Qué significa 50 %?: Significa que de una cantidad que se ha dividido en cien partes se han tomado 50 de ellas, o sea, la mitad.

¿Qué significa 25 %?: Significa que de un total de 100 partes se han tomado 25, o sea ¼ ( 25/100 al simplificar por 5, se reduce a  $\frac{1}{4}$ ).

## Cálculo de Porcentaje

El Porcentaje o Tanto por ciento se calcula a partir de variables **directamente proporcionales** (significa que si una variable aumenta la otra también aumenta y viceversa).

En el cálculo intervienen cuatro componentes:

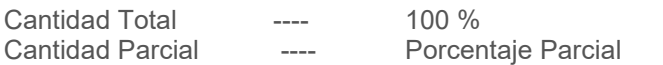

#### **Ejemplo**

(Cantidad total) \$ 1.000 - equivale al - 100 % (porcentaje total) (Cantidad parcial) \$ 500 - equivale al - 50 % (porcentaje parcial) Existen tres situaciones o tipos de problemas que pueden plantearse. Éstos son :

**1.- Dada una cantidad total, calcular el número que corresponde a ese porcentaje (%) parcial :**

**Ejemplo:** ¿Cuál (cuanto) es el 20% de 80?

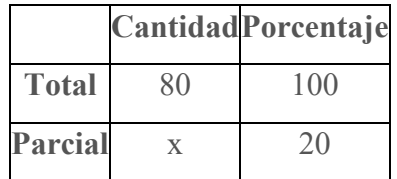

Para resolverlo, se hace:

$$
\frac{30}{z} = \frac{100}{20}
$$

Resolvemos la incógnita (x):

$$
\mathbf{x} = \frac{\partial \mathbf{D} \cdot \mathbf{3}\mathbf{3}}{100}
$$

Haciendo la operación, queda:

$$
x = \frac{1.500}{100}
$$

Simplificando, queda:

### $x = 18$

Respuesta: el 20 % de 80 es 16.

#### **2.- Calcular el total, dada una cantidad que corresponde a un porcentaje de él** .

**Ejemplo:** Si el 20 % de una cierta cantidad total es 120 ¿Cuál es el total?

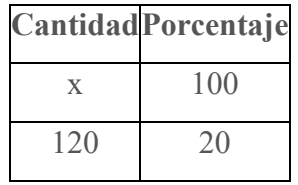

Para resolverlo, se hace:

$$
\frac{x}{120} = \frac{600}{20}
$$

Resolvemos la incógnita (x):

$$
x=\frac{100 \cdot 120}{20}
$$

Haciendo la operación, queda:

$$
E=\frac{12,000}{20}
$$

Simplificando, queda:

## $\mathbf{x} = 800$

Respuesta: 120 es el 20 % de un total de 600.

**3.- Dado el total y una parte de él calcular que % es esa parte del total** .

**Ejemplo: ¿** Qué porcentaje es 40 de 120?

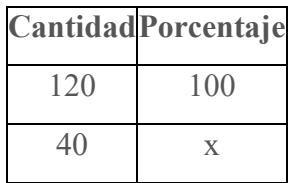

Para resolverlo, se hace:

$$
\frac{120}{40} = \frac{100}{8}
$$

Resolvemos la incógnita (x):

$$
x = \frac{100 \cdot 40}{120}
$$

Haciendo la operación, queda:

$$
\kappa = \frac{4.000}{120}
$$

Simplificando y haciendo la división, queda:

 $\mathcal{Z}=33,33$